## **[スバル]CVT AWD ON/OFF 切替えモード (例:レヴォーグ VM4、レガシー BRM)**

## 概要

・FWD で作業が必要なときに実施します。

・FWD に切替わるとAWDランプが点灯します。(エンジン始動状態で確認ができます。)

## 手順

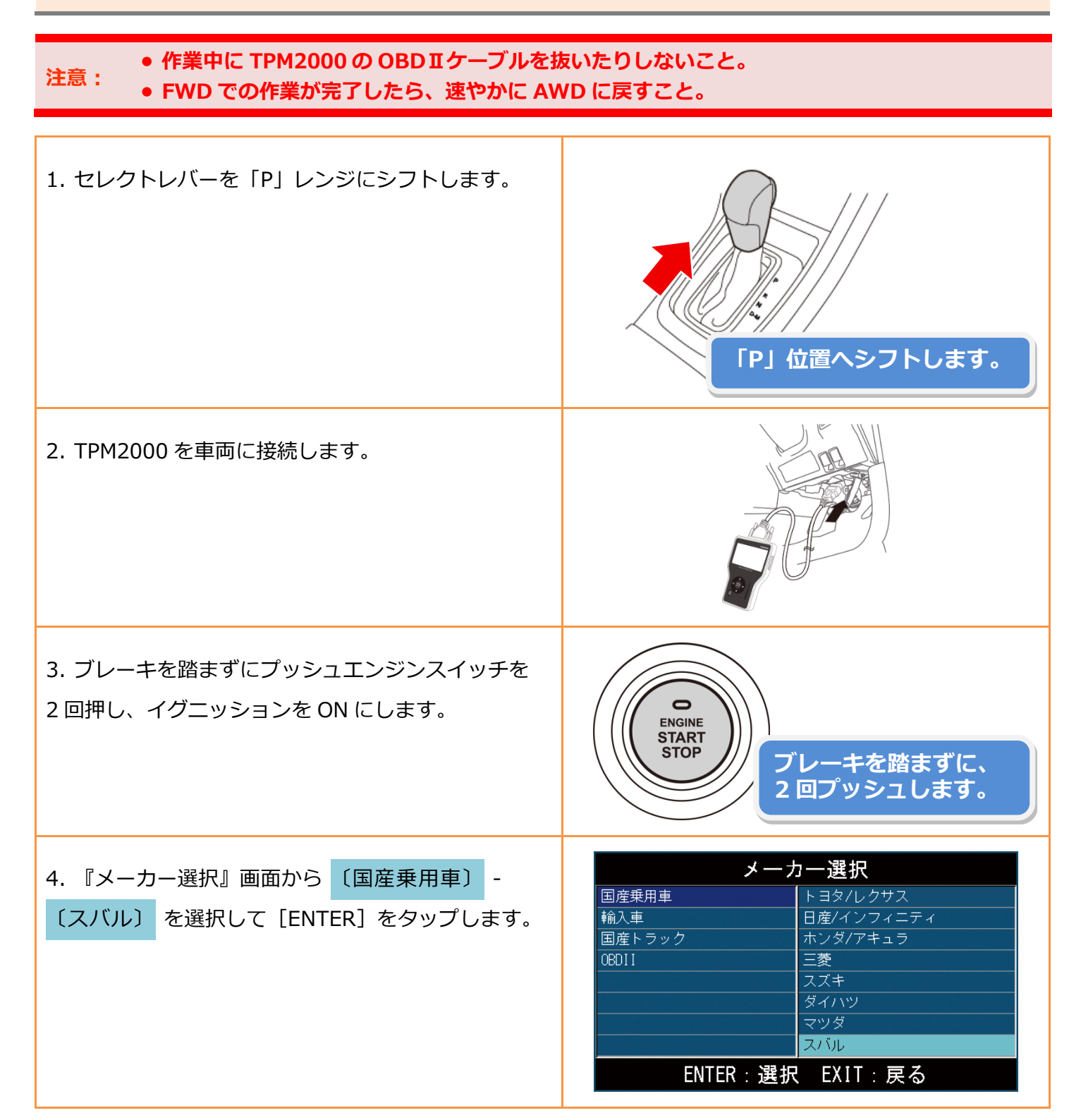

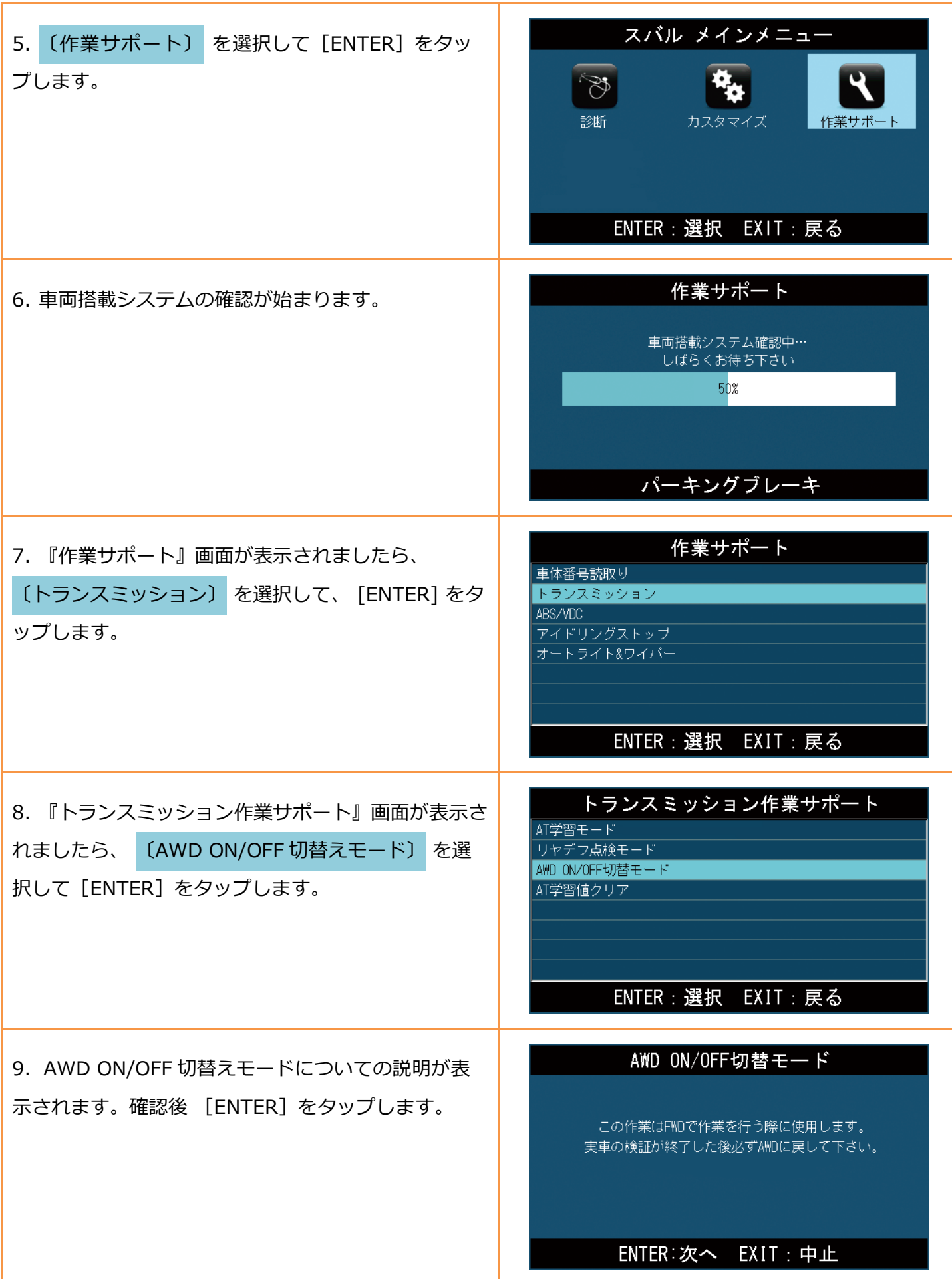

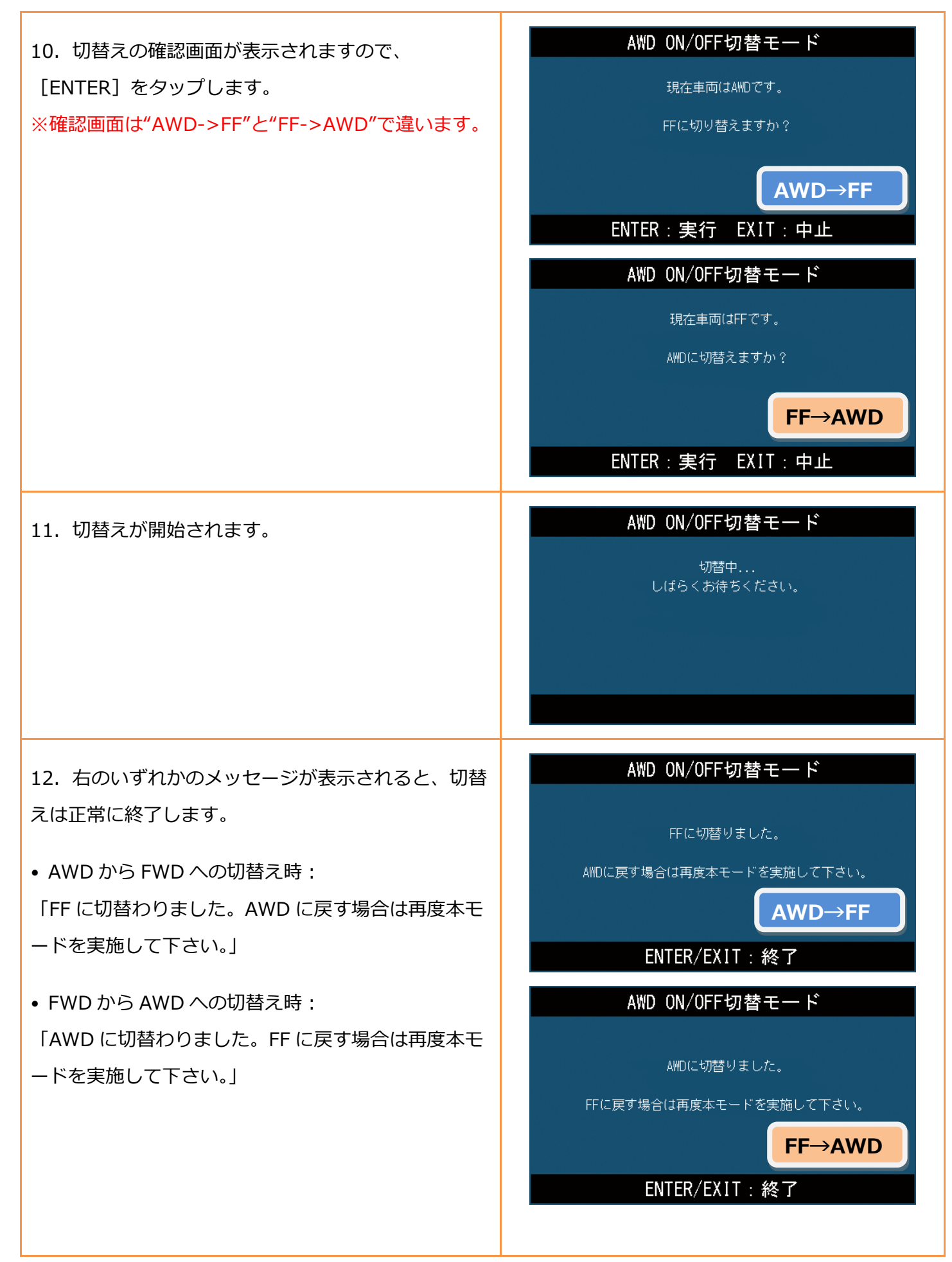

## **エラー**

• 切替えモード中に通信エラーが発生した場合は、 「AWD ON/OFF 切替モード」をはじめからやり直し て下さい。

• 正常に終了画面が出る前に作業が中断した場合は、 正常終了時の画面が出るまで、「AWD ON/OFF 切替モ ード」を最初から実施します。本モードが正常終了し ない原因は以下のいずれかかの問題があります。

- セレクトレバーが「P」レンジになっているか確認 して下さい。
- エンジンが停止していない場合は、エンジンを停止 して行って下さい。

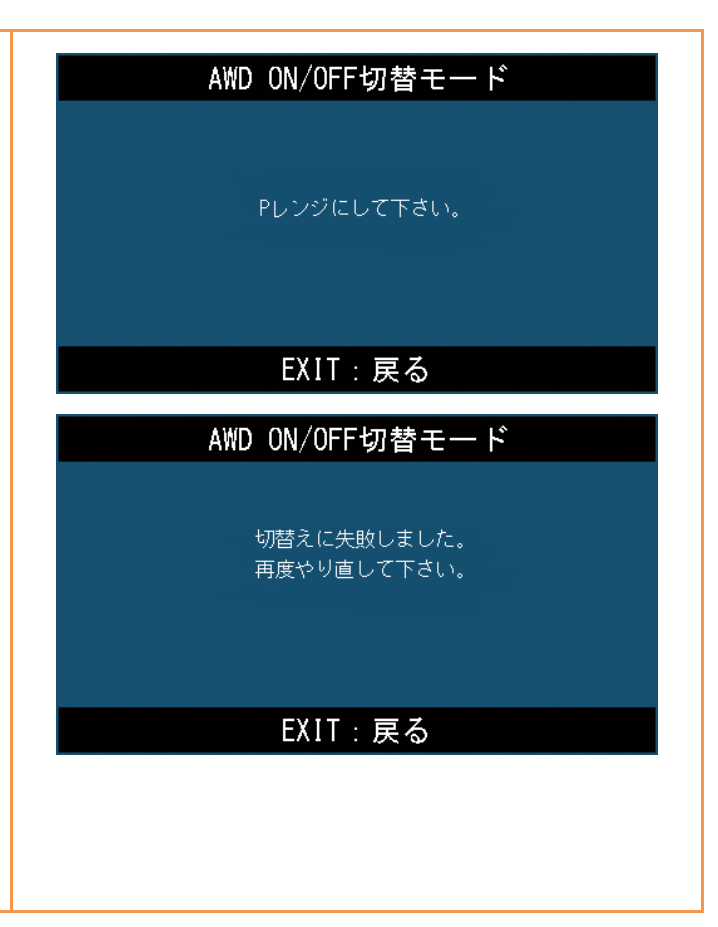